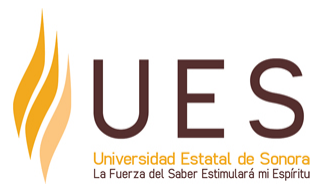

# **Universidad Estatal de Sonora Secuencia Didáctica**

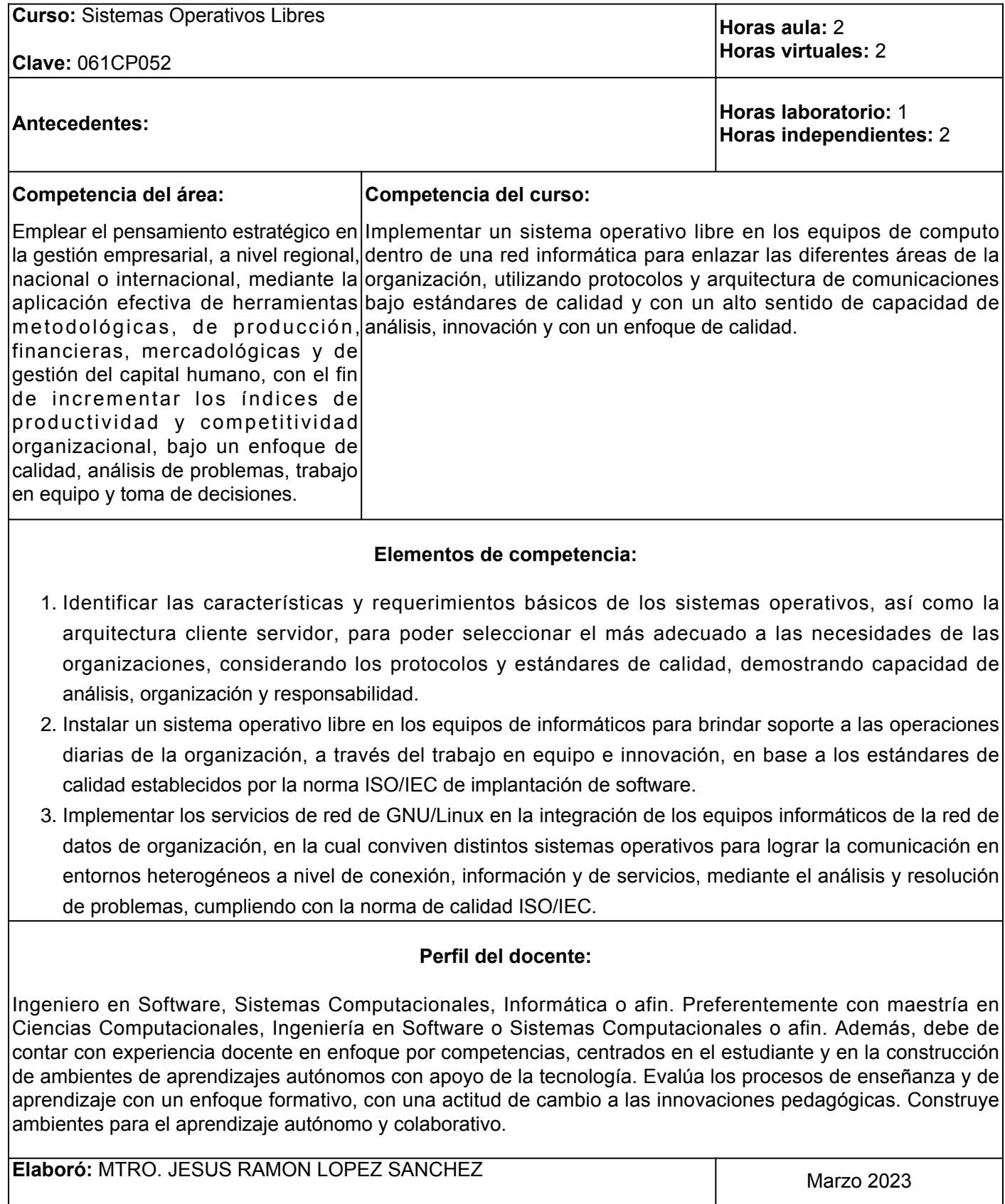

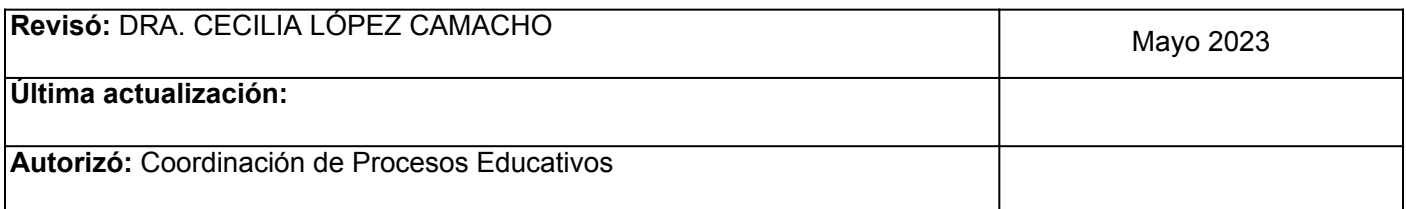

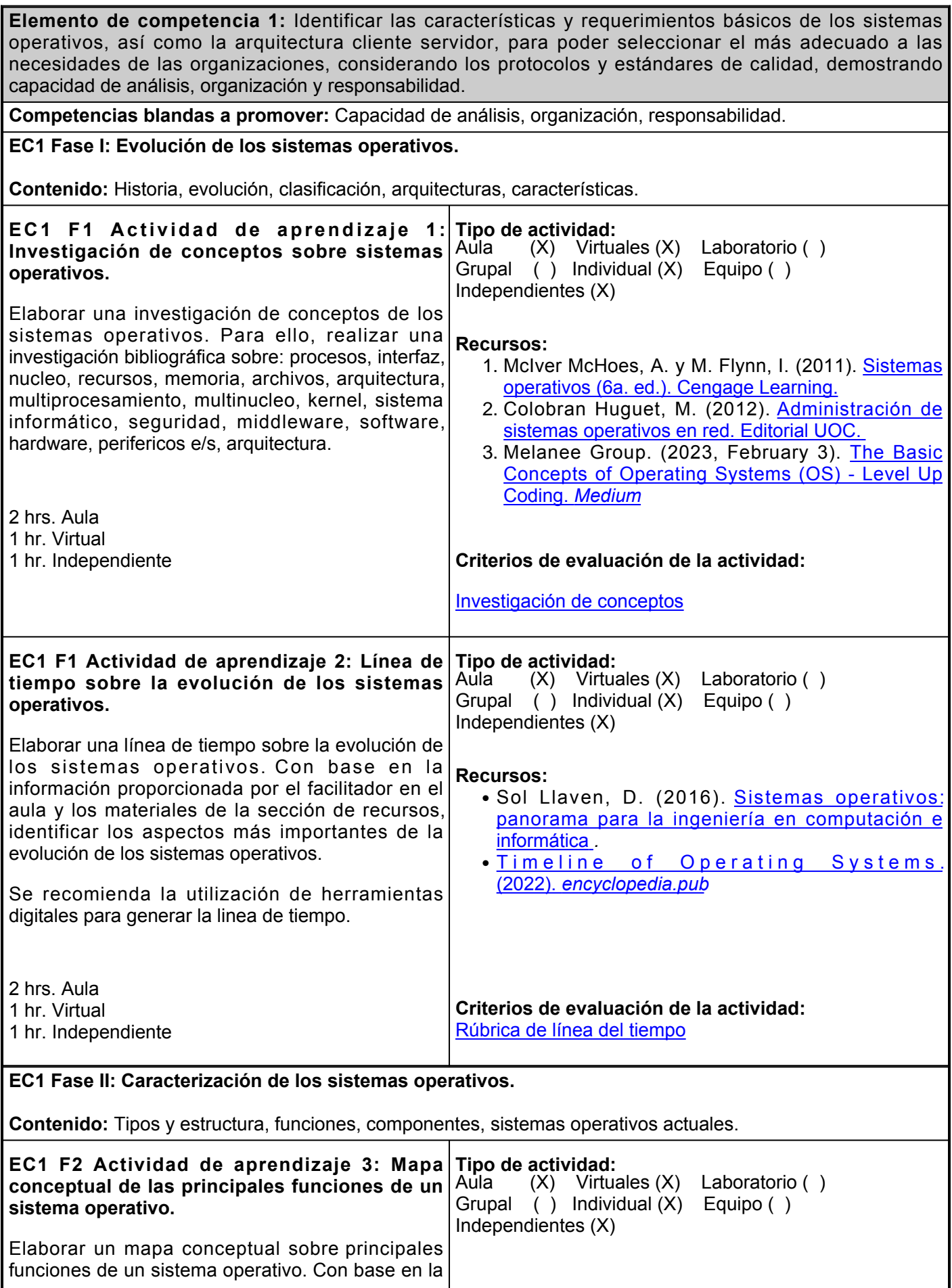

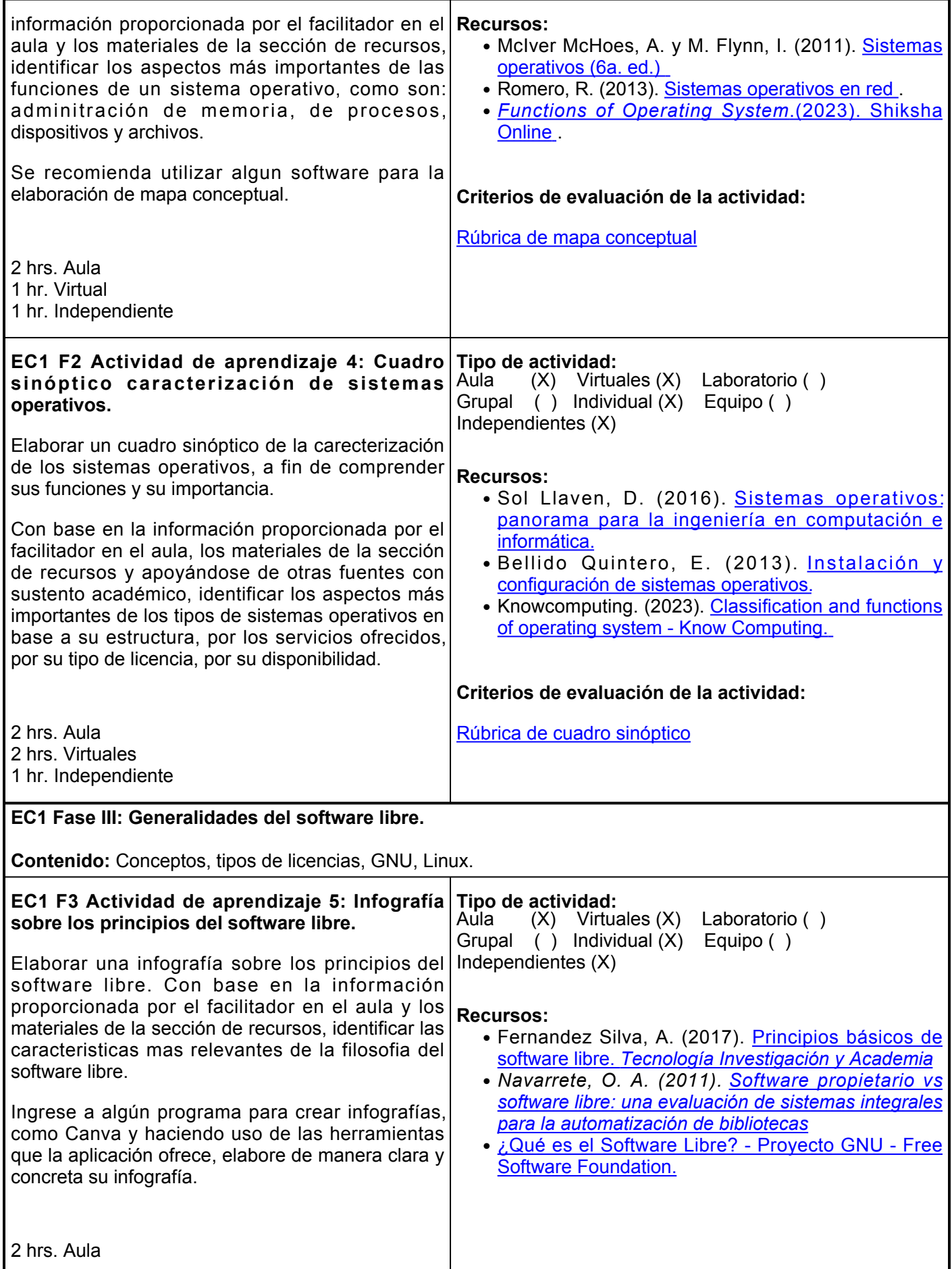

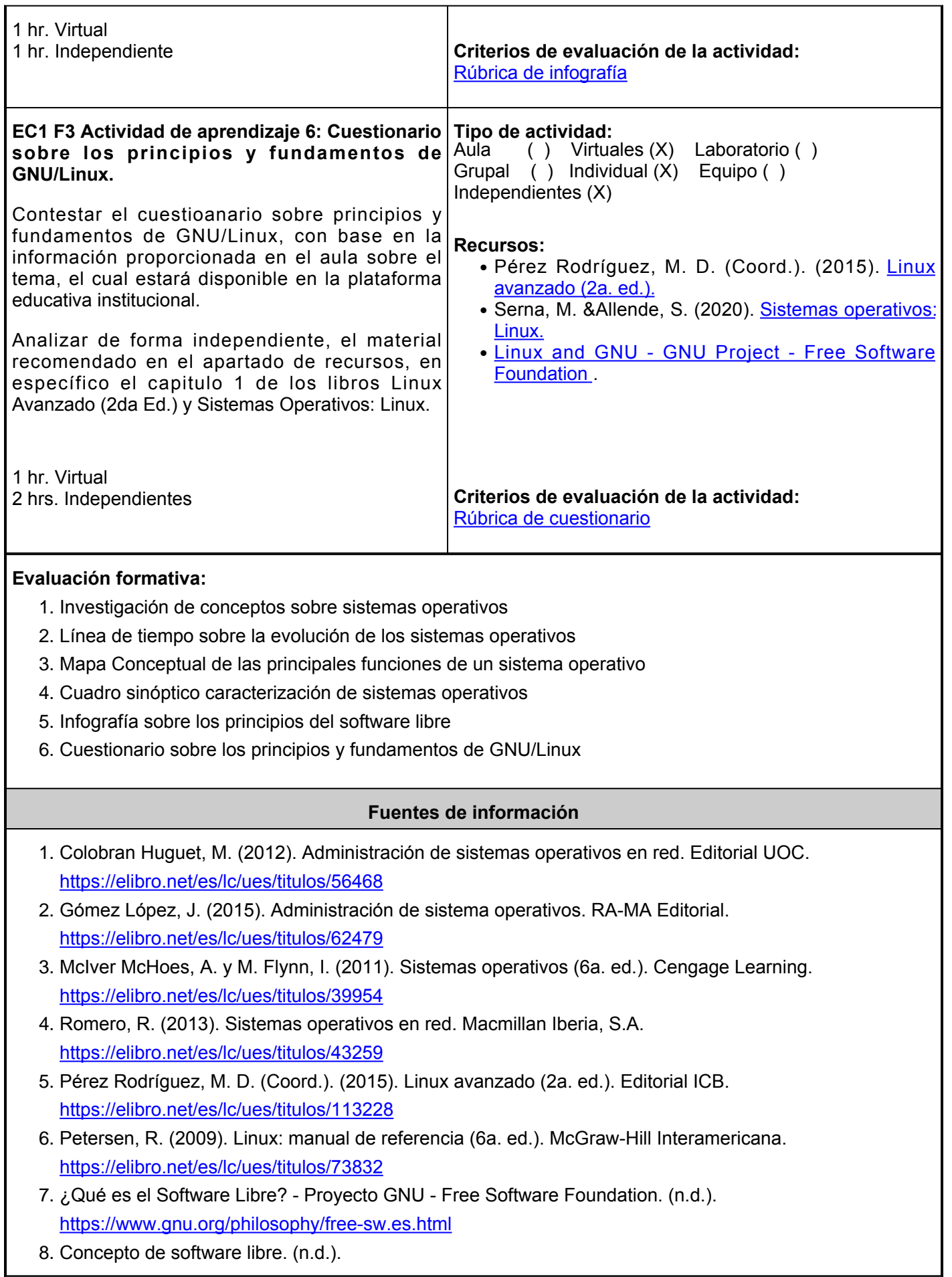

[https://www3.gobiernodecanarias.org/medusa/contenidosdigitales/FormacionTIC/cdtic2014/02cc/31\\_conc](https://www3.gobiernodecanarias.org/medusa/contenidosdigitales/FormacionTIC/cdtic2014/02cc/31_concepto_de_software_libre.html) [epto\\_de\\_software\\_libre.html](https://www3.gobiernodecanarias.org/medusa/contenidosdigitales/FormacionTIC/cdtic2014/02cc/31_concepto_de_software_libre.html)

- 9. Functions of Operating System. (2023). Shiksha Online. [https://www.shiksha.com/online](https://www.shiksha.com/online-courses/articles/functions-of-operating-system/)[courses/articles/functions-of-operating-system/](https://www.shiksha.com/online-courses/articles/functions-of-operating-system/)
- 10. Knowcomputing. (2023). Classification and functions of operating system Know Computing. Know Computing. <https://www.knowcomputing.com/operating-system/>
- 11. Melanee Group. (2023). The Basic Concepts of Operating Systems (OS) Level Up Coding. Medium. <https://levelup.gitconnected.com/the-basic-concepts-of-operating-systems-os-975f8993d9d5>
- 12. Navarrete, O. A. (2011). Software propietario vs software libre: una evaluación de sistemas integrales para la automatización de bibliotecas. Arriola Navarrete | Investigación Bibliotecológica: Archivonomía, Bibliotecología E Información. <http://rev-ib.unam.mx/ib/index.php/ib/article/view/27480/51221>
- 13. Timeline of Operating Systems. (2022). encyclopedia.pub. <https://encyclopedia.pub/entry/32956>

**Elemento de competencia 2:** Instalar un sistema operativo libre en los equipos de informáticos para brindar soporte a las operaciones diarias de la organización, a través del trabajo en equipo e innovación, en base a los estándares de calidad establecidos por la norma ISO/IEC de implantación de software.

**Competencias blandas a promover:** Trabajo en equipo, innovación.

**EC2 Fase I: Normas para la instalación de software.**

**Contenido:** Norma ISO/IEC , planeación de instalación, requisitos de hardware, virtualización.

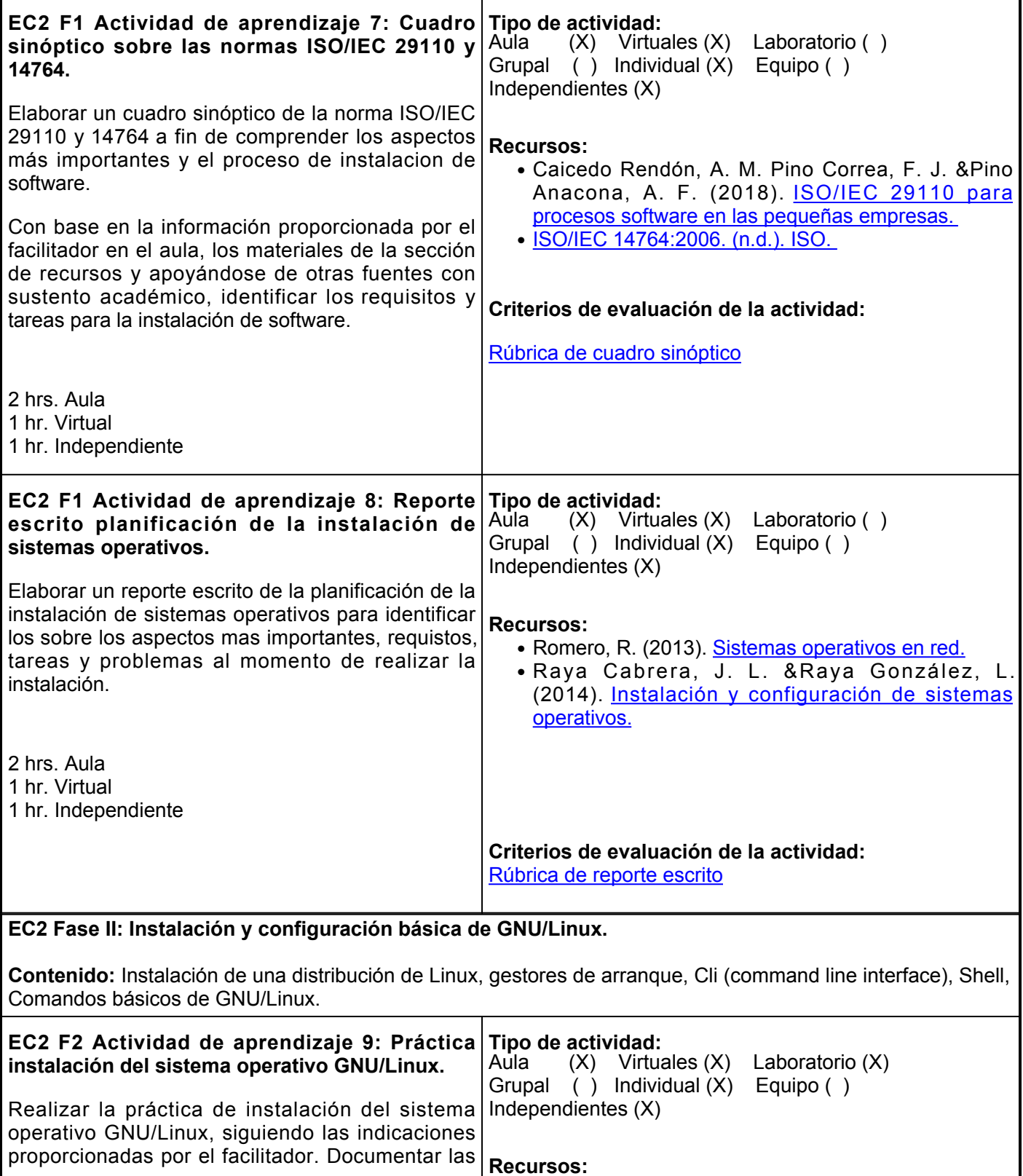

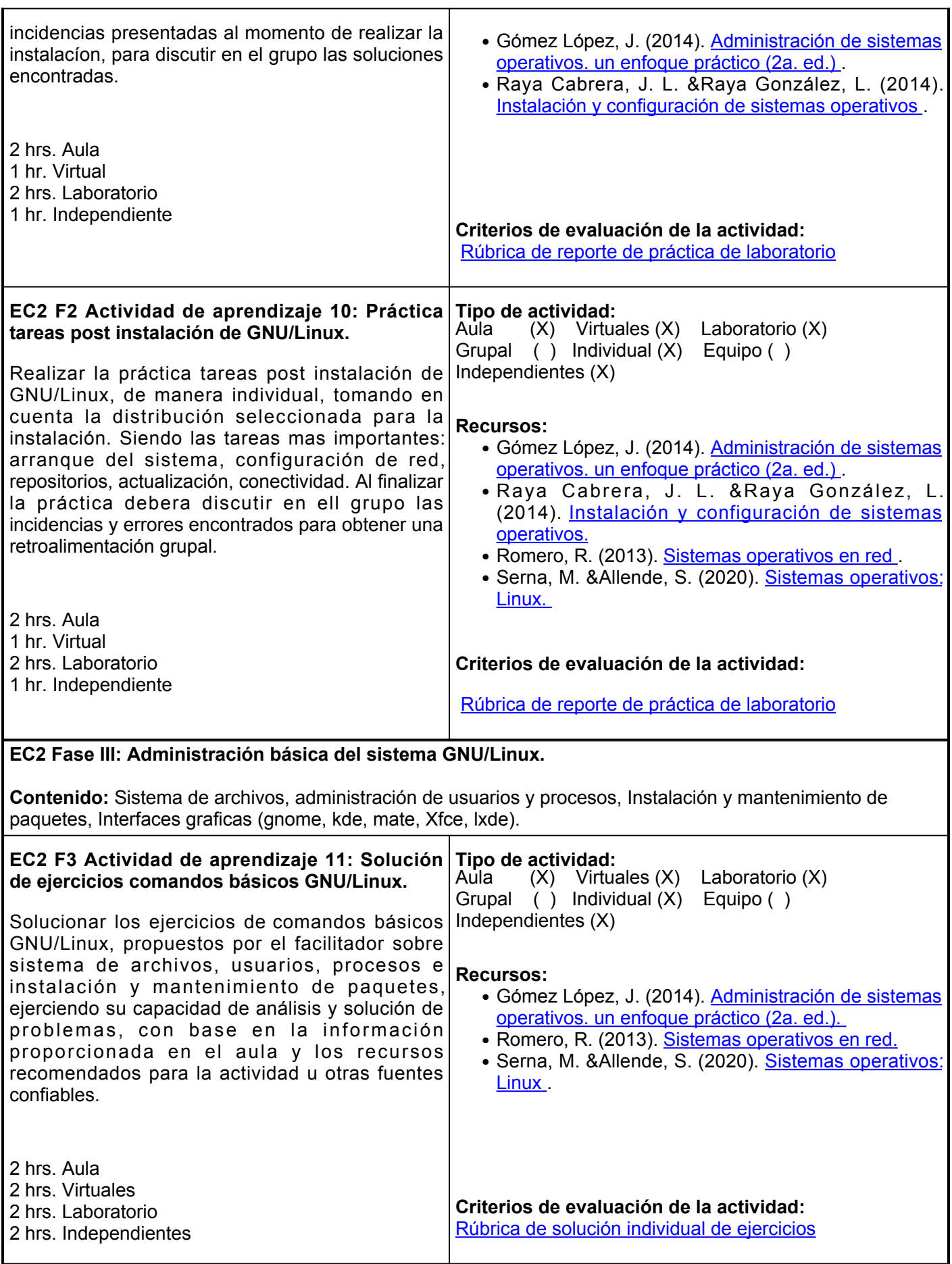

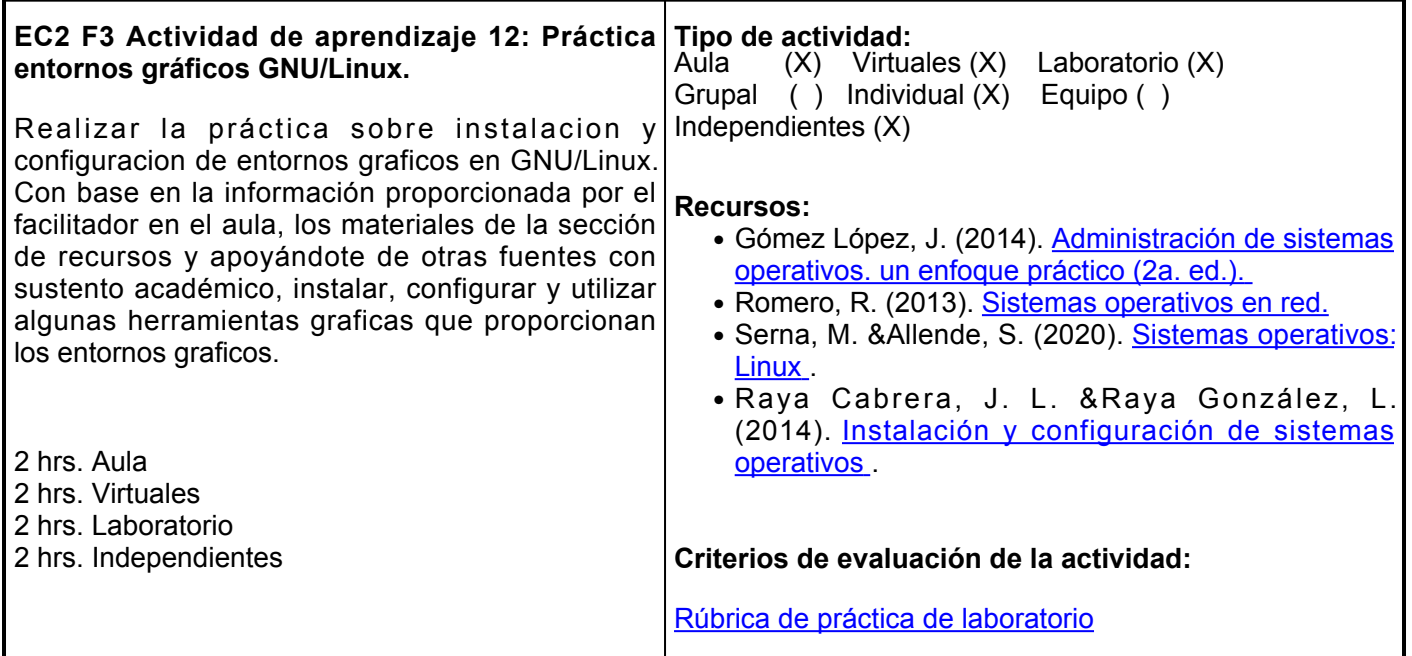

# **Evaluación formativa:**

- 1. Cuadro sinóptico sobre las normas ISO/IEC 29110 y 14764
- 2. Reporte escrito planificación de la instalación de sistemas operativos
- 3. Práctica instalación del sistema operativo GNU/Linux
- 4. Práctica tareas post instalación de GNU/Linux
- 5. Solución de ejercicios comandos básicos GNU/Linux
- 6. Práctica entornos gráficos GNU/Linux

#### **Fuentes de información**

- 1. Caicedo Rendón, A. M. Pino Correa, F. J. &Pino Anacona, A. F. (2018). ISO/IEC 29110 para procesos software en las pequeñas empresas.. AENOR - Asociación Española de Normalización y Certificación. <https://elibro.net/es/ereader/ues/53625?page=32>
- 2. Gómez López, J. (2014). Administración de sistemas operativos. un enfoque práctico (2a. ed.).. RA-MA Editorial. <https://elibro.net/es/ereader/ues/106419>
- 3. ISO/IEC 14764:2006. (n.d.). ISO.<https://www.iso.org/standard/39064.html>
- 4. Raya Cabrera, J. L. &Raya González, L. (2014). Instalación y configuración de sistemas operativos.. RAMA Editorial. <https://elibro.net/es/ereader/ues/106395>
- 5. Romero, R. (2013). Sistemas operativos en red.. Macmillan Iberia, S.A.<https://elibro.net/es/ereader/ues/43259>
- 6. Serna, M. &Allende, S. (2020). Sistemas operativos: Linux.. Jorge Sarmiento Editor Universitas. <https://elibro.net/es/ereader/ues/175148>

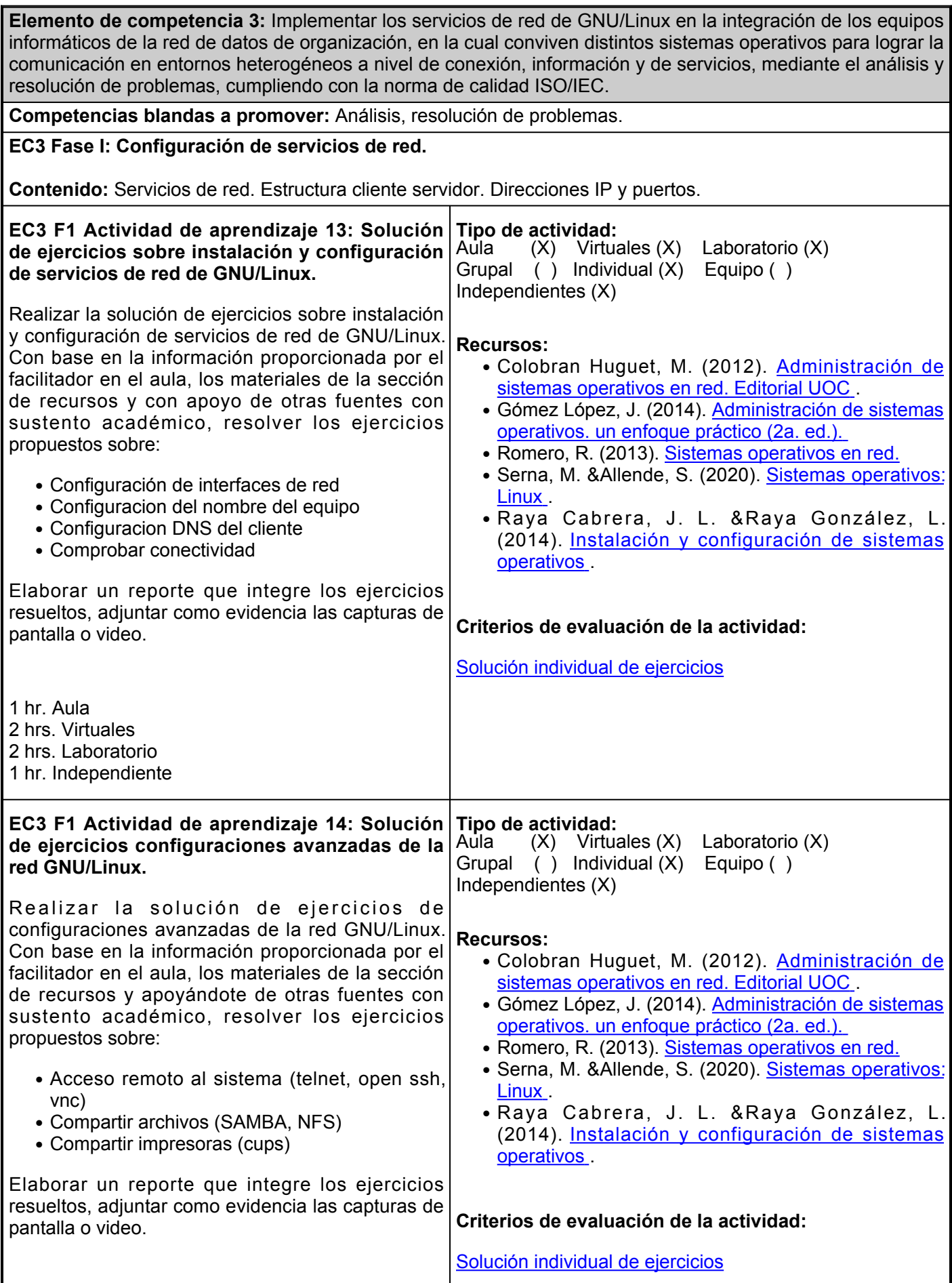

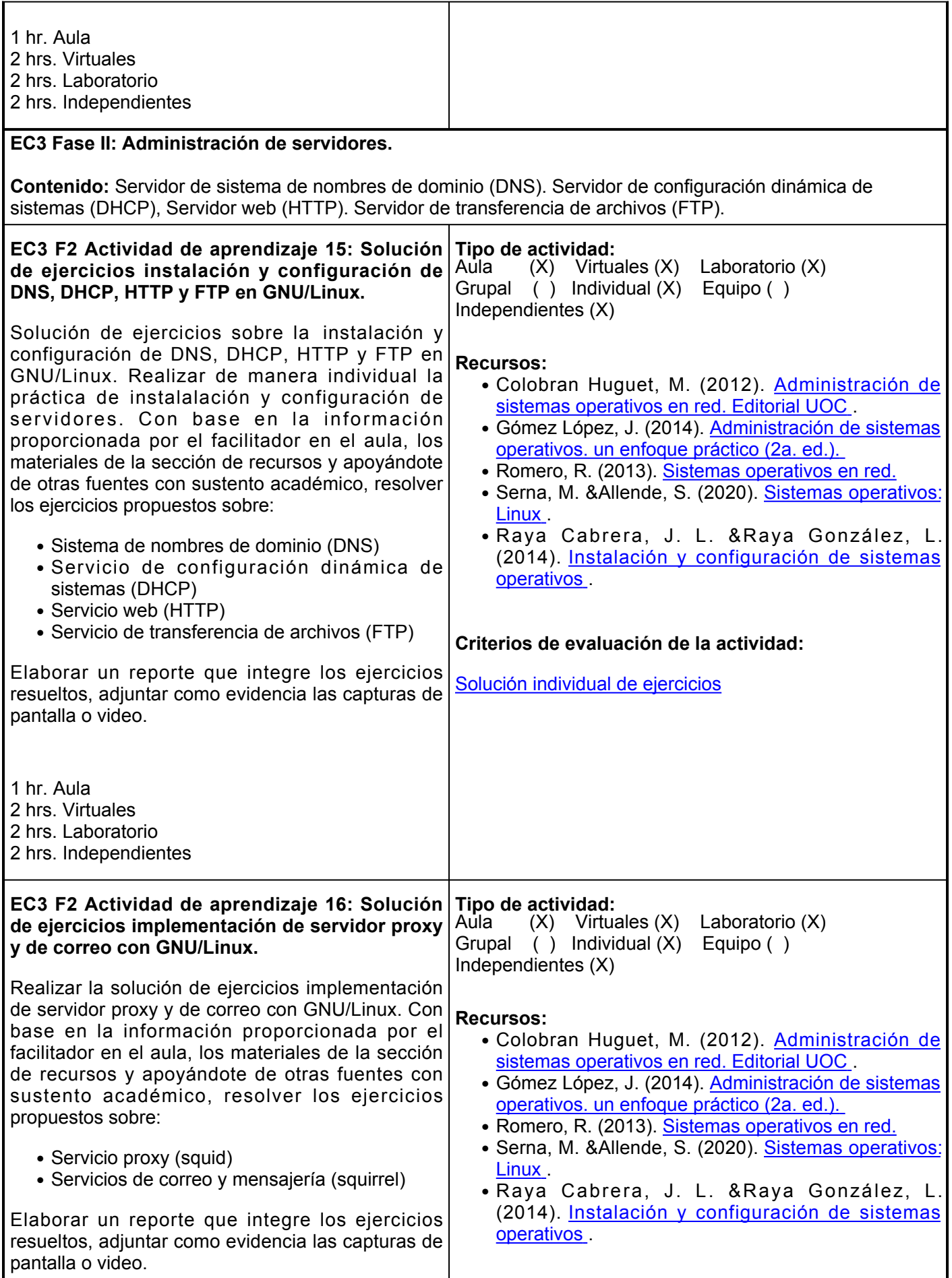

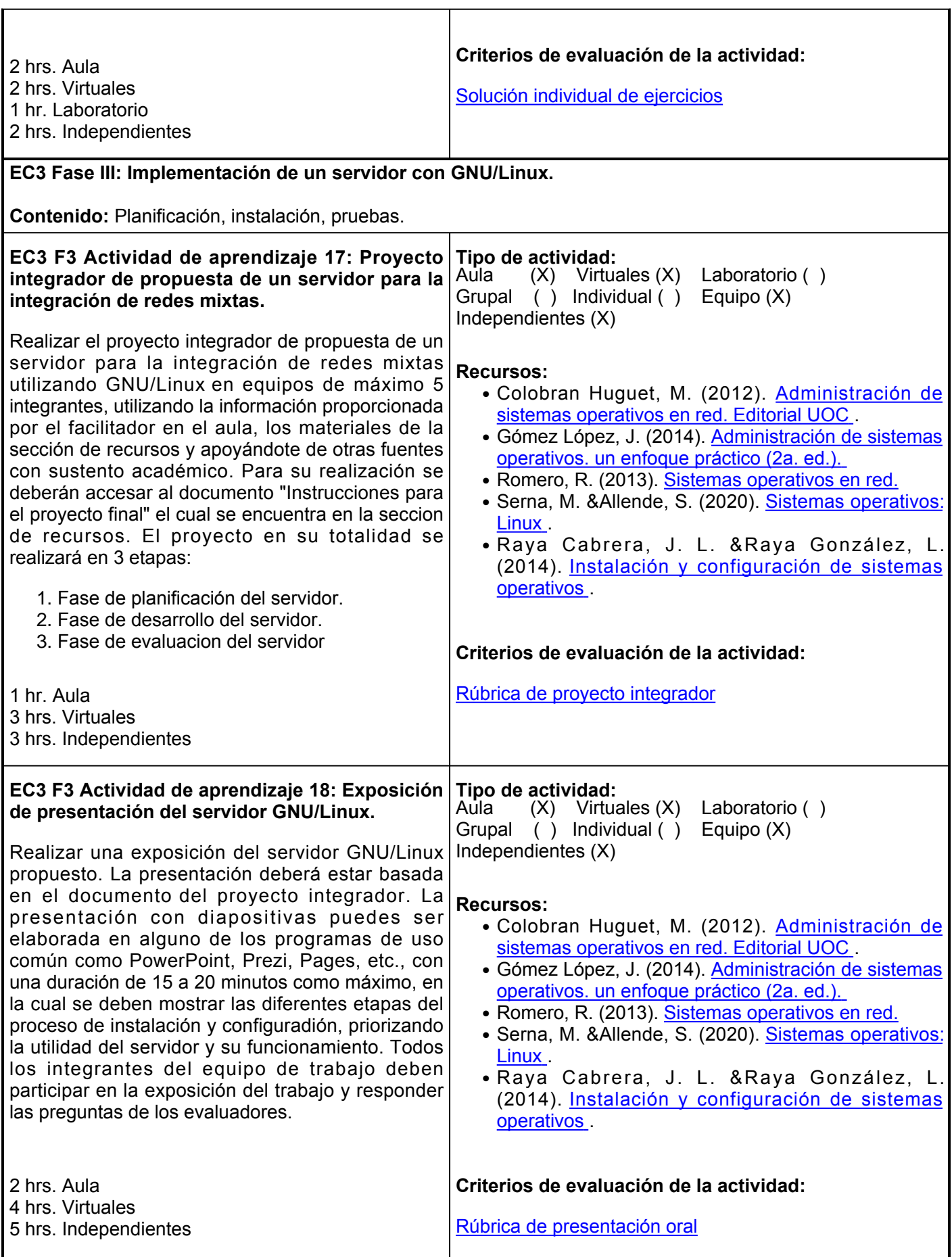

г

Ē.

# **Evaluación formativa:**

- 1. Solución de ejercicios sobre instalación y configuración de servicios de red de GNU/Linux.
- 2. Solución de ejercicios configuraciones avanzadas de la red GNU/Linux.
- 3. Solución de ejercicios instalación y configuración de DNS, DHCP, HTTP y FTP en GNU/Linux
- 4. Solución de ejercicios implementación de servidor proxy y de correo con GNU/Linux
- 5. Proyecto propuesta de un servidor para la integración de redes mixtas.
- 6. Exposición de Presentación del servidor GNU/Linux

### **Fuentes de información**

- Colobran Huguet, M. (2012). Administración de sistemas operativos en red. Editorial UOC. 1. <https://elibro.net/es/lc/ues/titulos/56468>
- 2. Gómez López, J. (2015). Administración de sistema operativos. RA-MA Editorial. <https://elibro.net/es/lc/ues/titulos/62479>
- Pérez Rodríguez, M. D. (Coord.). (2015). Linux avanzado (2a. ed.). Editorial ICB. 3. <https://elibro.net/es/lc/ues/titulos/113228>
- 4. Romero, R. (2013). Sistemas operativos en red. Macmillan Iberia, S.A. <https://elibro.net/es/lc/ues/titulos/43259>
- 5. Serna, M. &Allende, S. (2020). Sistemas operativos: Linux.. Jorge Sarmiento Editor Universitas. <https://elibro.net/es/lc/ues/titulos/175148>

#### **Políticas**

- Los teléfonos celulares deberán permanecer sin sonido en la clase y apagados en los exámenes.
- Las participaciones en clase serán para enriquecer la misma y/o para aclarar dudas.
- Se deberá mostrar respeto dentro del aula, a los compañeros y el profesor, incluso a través del uso de medios digitales de comunicación.
- Se tendrá un comportamiento ético, en relación al desarrollo de las actividades y comportamiento en general.

#### **Asistencia**

• Se tomará lista diariamente.

# **Metodología**

- El curso de *Sistemas Operativos Libres* está diseñado para los estudiantes de la Ingeniero en Software bajo el esquema y plan de estudios 2021.
- La fecha de inicio del curso será de acuerdo al calendario escolar vigente al año de su impartición. El curso se desarrollará a lo largo de los meses previstos mediante una nueva modalidad, donde pone de manifiesto el uso de las tecnologías de información y comunicación, a través de la plataforma institucional y sesiones presenciales.
- Es responsabilidad del estudiante gestionar los

# **Evaluación**

**Artículo 27.** La evaluación es el proceso que permite valorar el desarrollo de las competencias establecidas en las secuencias didácticas del plan de estudio del programa educativo correspondiente. Su metodología es integral y considera diversos tipos de evidencias de conocimiento, desempeño y producto por parte del alumno.

**Artículo 28.** Las modalidades de evaluación en la Universidad son: I. Diagnóstica permanente, entendiendo esta como la evaluación continua del estudiante durante la realización de una o varias actividades; II. Formativa, siendo esta, la evaluación al alumno durante el desarrollo de cada elemento de competencia; y III. Sumativa es la evaluación general de todas y cada una de las actividades y evidencias de las

- Se permitirá una tolerancia de 10 miutos para entrar a clases.
- Las inasistencias serán justificadas, mediante comprobante oficial o a criterio del profesor, siempre y cuando el estudiante se haya comunicado oportunamente y se establezcan las estrategias de recuperación de los temas tratados y de las actividades asignadas o desarrolladas.

# **Será responsabilidad del estudiante:**

- Revisar la plataforma educativa con regularidad.
- Entregar las actividades en la plataforma educativa en la hora y fecha establecidas.
- Cumplir con todos los criterios de evaluación de la actividad.
- Cumplir con todas las actividades establecidas en la evaluación formativa.

procedimientos necesarios para alcanzar el desarrollo de las competencias del curso.

- El curso se desarrollará combinando sesiones presenciales y virtuales, así como prácticas presenciales en laboratorios, campos o a distancia en congruencia con la naturaleza de la asignatura.
- Los productos académicos deberán ser entregados en formato PDF en la plataforma institucional, de acuerdo con los criterios establecidos por el facilitador.
- Todas las actividades, tienen una fecha de inicio y una de fin, las cuales deberán ser respetadas para avanzar apropiadamente con los tiempos definidos en el semestre, en pro del logro de la competencia del curso.

secuencias didácticas. Sólo los resultados de la evaluación sumativa tienen efectos de acreditación y serán reportados al departamento de registro y control escolar.

 **Artículo 29.** La evaluación sumativa será realizada tomando en consideración de manera conjunta y razonada, las evidencias del desarrollo de las competencias y los aspectos relacionados con las actitudes y valores logradas por el alumno. Para tener derecho a la evaluación sumativa de las asignaturas, el alumno deberá: I. Cumplir con la evidencia de las actividades establecidas en las secuencias didácticas; II. Asistir como mínimo al 70% de las sesiones de clase impartidas.

 **Artículo 30.** Los resultados de la evaluación expresarán el grado de dominio de las competencias, por lo que la escala de evaluación contemplará los niveles de:

- Competente sobresaliente;
- Competente avanzado;
- Competente intermedio;
- Competente básico; y
- No aprobado

El nivel mínimo para acreditar una asignatura será el de competente básico. Para fines de acreditación los niveles tendrán un equivalente numérico conforme a la siguiente tabla:

**Artículo 31.** Para lograr la acreditación de las competencias comprendidas en las secuencias didácticas de las asignaturas del programa educativo, el alumno dispondrá de los siguientes medios:

- Competente sobresaliente 10
- Competente avanzado 9
- Competente intermedio 8
- Competente básico 7
- No aprobado 6

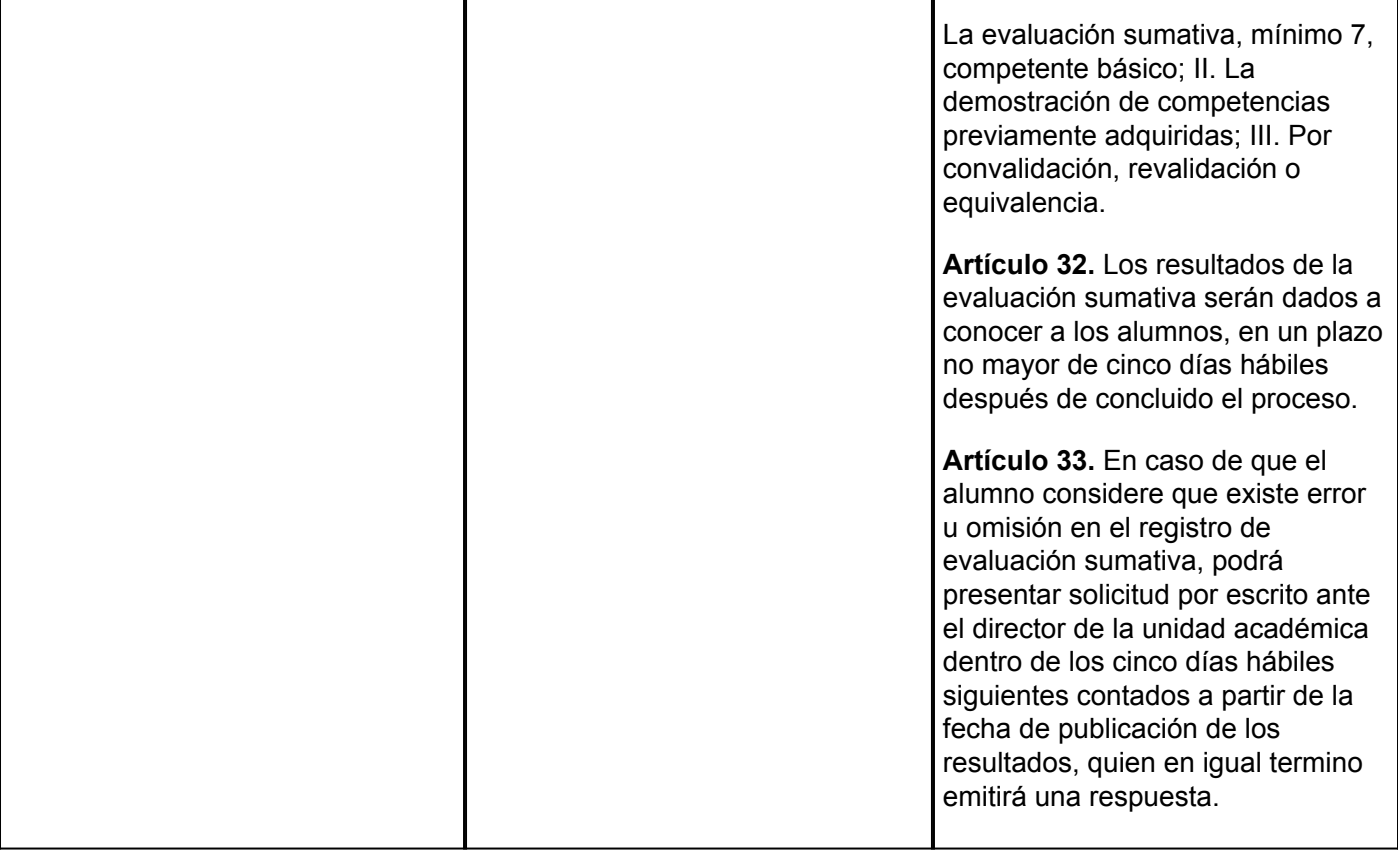